# **Chapitre III Bases de données NoSQL**

- Introduction
- Caractéristiques
- NoSQL vs SQL
- Types des BD NoSQL
- Flexibilité des BD NoSQL
- FireBase

## *BD NoSQL*

#### **Introduction**

- Un terme apparu en 2009 avec plusieurs interprétation possible:
	- No SQL
	- Not Only SQL
- N'utilise pas de modèle relationnel, et donc pas de langage SQL
- Conçu pour être exécutée dans un cluster
- Tendance à être Open Source
- Généralement sans schéma et donc permettant de stocker n'importe quelle donnée dans n'importe quelle « ligne »

#### *BD NoSQL*

#### **Caractéristiques**

- Un SGBD qui n'est pas structuré en un table
- Son élément de base n'est pas en tuple
- Possède un langage de requête non uniformisé (propre à chaque BD). Souvent en format JSON avec une API REST
- Caractérisée par une dénormalisation de données où certains enregistrement sont en partie ou entièrement dupliqués
- Possède différents type (choix selon vos besoins)

# **SQL**

- Forte connaissance
- Transactionnel
- Très mature
- Adoption facile

# **Mais…après l'arrivé de Big data?**

- **Big data:** ensemble de données tellement volumineux qu'il est difficile de les manipuler avec des SGBD classiques
- **Scalabilité:** Capacité d'un système à maintenir ses fonctionnalités et ses performances en cas de forte demande

# **SQL : Problème de l'atomicité**

- Une opération atomique ne permet pas des accès entrelacés
- La BDD est verrouillée pendant l'écriture

# **Solution?**

• *Réduire la durée de verrouillage ou supprime le verrouillage de la BDD*

## **SQL : Problème de la consistance**

- Toutes les transactions doivent être totalement commises ou totalement annulées
- Tous les nœuds d'un cluster doivent avoir les mêmes données: en modifiant une données on doit la mettre à jour sur tous les nœuds
- Respect des schémas

# **Solution?**

- *Plus besoin d'avoir exactement les mêmes données sur toutes les instances*
- *Mais…on synchronise quand le peut*
- *Plus de contraintes sur les champs (schemaless)*

# **SQL : Problème de la durabilité**

• Avant de répondre au client, on doit être sur que les données ont été écrites sur le disque

# **Solution?**

• *Ne pas écrire sur le disque directement, ou ne pas attendre la confirmation de l'écriture*

# **SQL : Autres limitations**

- Service réparti sur plusieurs sites/continents
- Accès concurrent de plusieurs centaines de milliers d'utilisateurs
- Stockage d'objets avec prise en compte de l'héritage
- Reconnaissance automatique des images, ou traitement automatique de textes/données

## **NoSQL : Avantages**

- Les données sont stockées dans des documents
- Données non structurées (ne doivent pas respecter un schéma unifié)
- NoSQL support les jointures
- N'encourage pas la normalisation
- Accepte la répétition/redondance des données
- Fournit un support excellent pour la scalabilité et la disponibilité de données

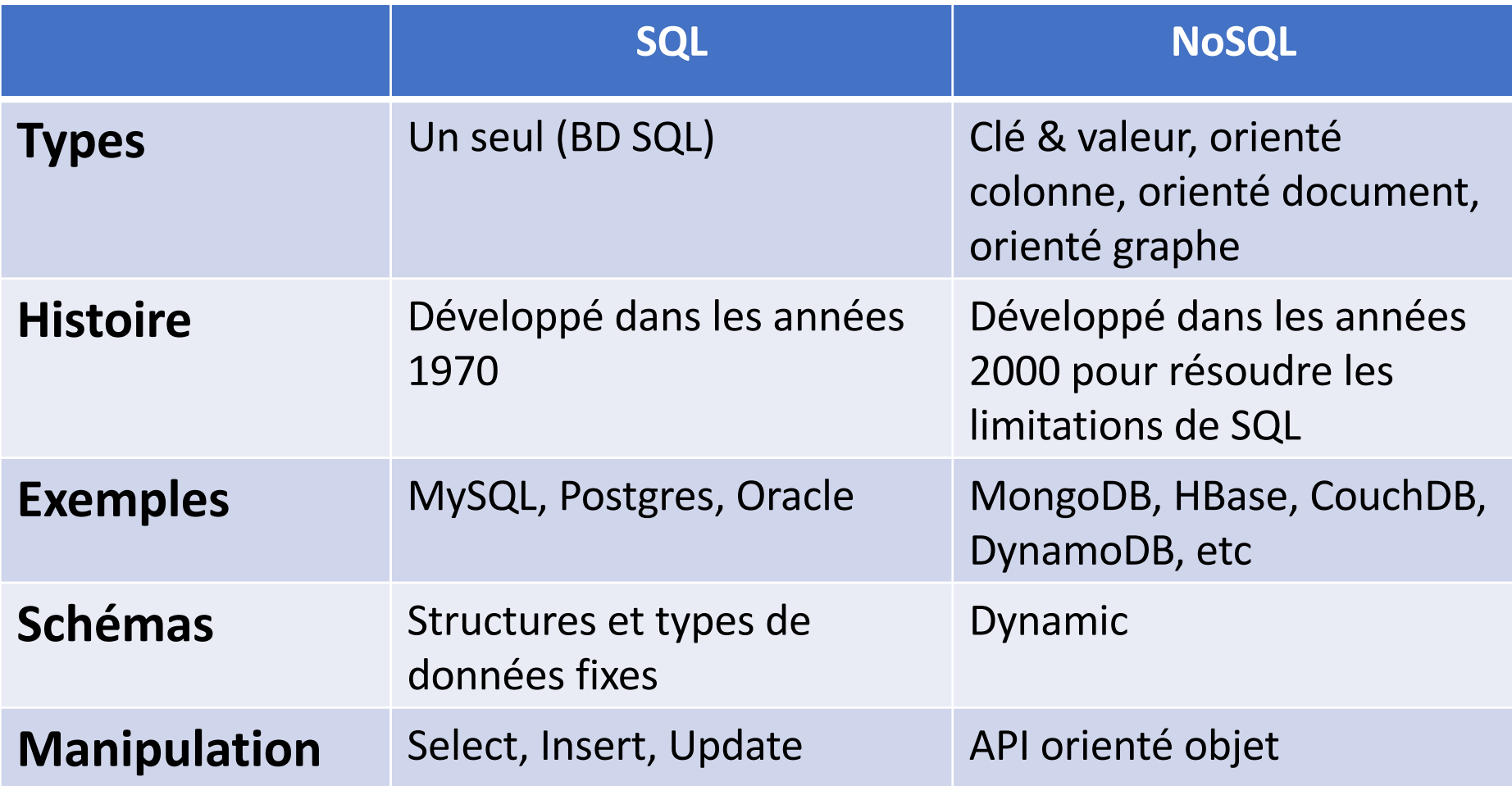

# **1. Clé/Valeur**

- Les BDD NoSQL les plus simples
- Chaque élément est une paire clé-valeur
- **Description:** Stocke les informations sous forme de clé/valeur. Où la valeur peut être de n'importe quel type.
- **Utilisation:** Stockage des sessions utilisateurs ou la mise en cache d'un site.
- **Opération:** Création d'une paire clé-valeur, suppression, accès à une valeur à l'aide de la clé, etc.
- On peut définir la durée de vie d'une paire clé-valeur.
- Stockage en RAM pour accélérer les temps de lecture.
- **Implémentation:** Redis.

## **1. Clé/Valeur**

Des exemples de paires clé-valeur avec des types différents.

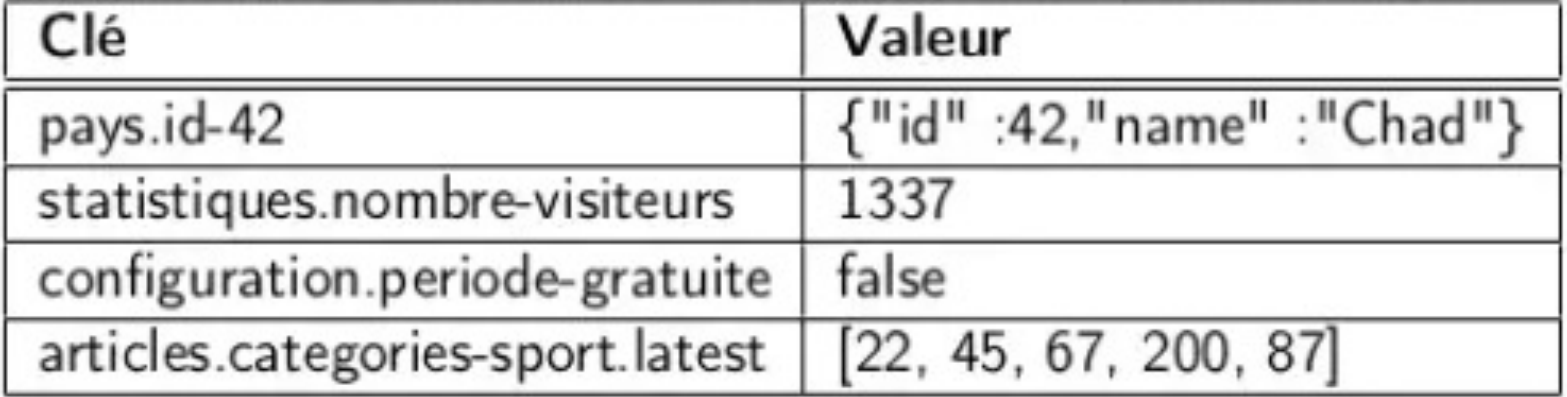

# **2. Orientée graphe**

- **Description:** Présente les données sous forme des nœuds et des relations.
- **Utilisation:** Utilisé principalement pour les données fortement reliées.
- **Opération:** Traitement très particulier de l'information.
- BD rarement utilisée pour le stockage.
- **Implémentation:** Neo4j.

**2. Orientée graphe**

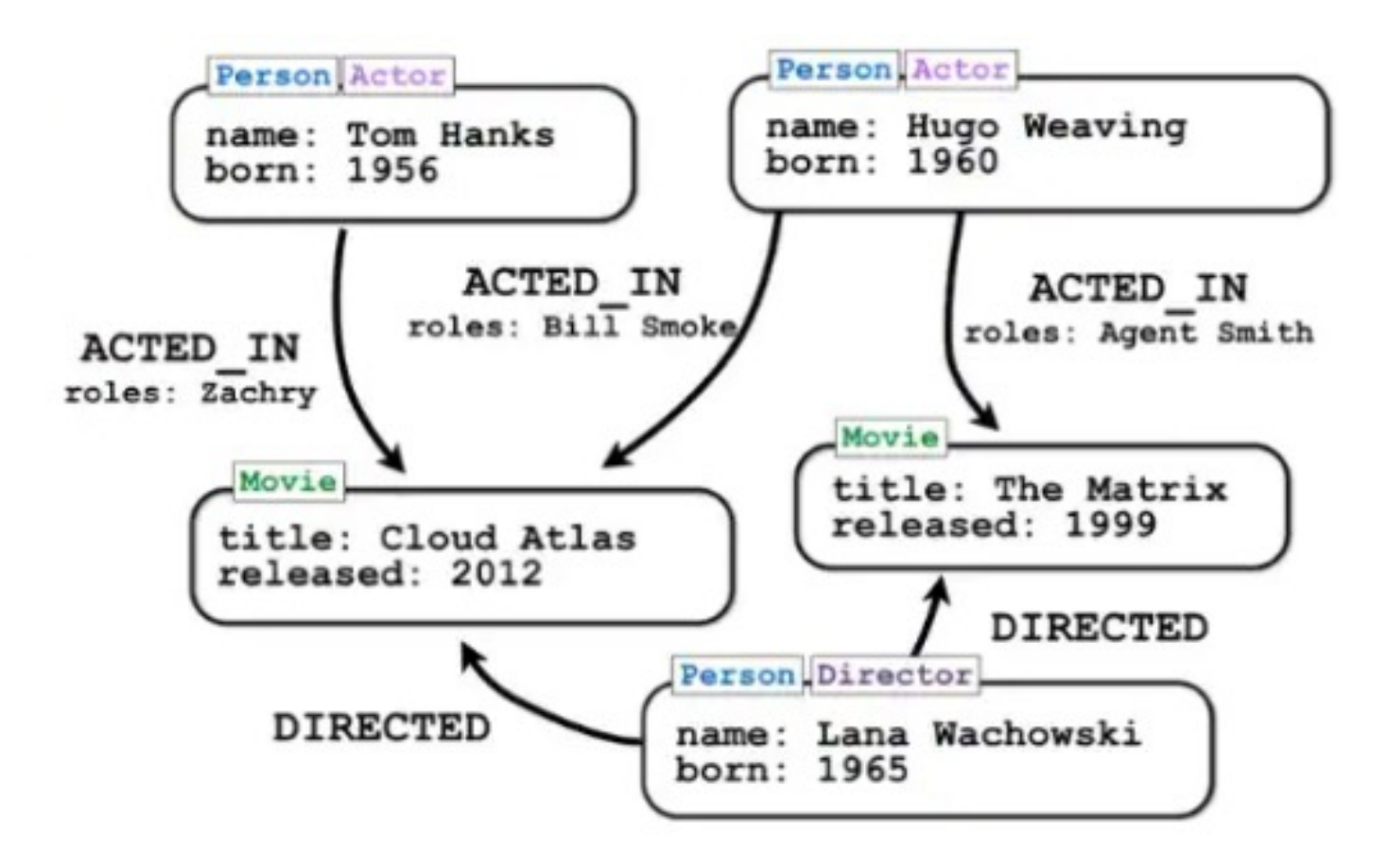

# **3. Orientée colonne**

- **Description:** ressemble au principe de SGBDR, mais les colonnes peuvent varier d'une ligne à une autre.
- **Utilisation:** Analyse et traitement massifs des données.
- **Implémentation:** Hbase, Cassandra.

# **4. Orientée document**

- **Description:** Aucun schéma fixe, un document peut contenir n'importe quel type d'information.
- **Utilisation:** base de données principalement utilisées pour le stockage.
- **Opération:** Ces données sont représentées sous forme d'objets XML ou JSON
- Accès facile (REST API)
- **Implémentation:** MongoDB, FireBase.

#### *Firebase*

- Une plateforme développée pour la création des applications mobiles et des sites web
- Une solution complète
	- Base de données (Firestore ou Realtime)
	- Cloud functions
	- Stockage
	- Hosting
	- Machine Learning
	- Analytics
	- Crashlytics
	- Remote Config
	- Messagerie
	- etc.

#### *Firebase*

- RealTime DB : données = Objets JSON
- Cloud Firestore : collections et documents
- Collection≠liste/tableau
- Avantage: scalabilité
- Collection de documents permet:
	- Recherche/requêtes
	- Pagination
	- Indexation